Technische Universität 16. Oktober 2023 Clausthal Institut für Informatik Prof. G. Kemnitz

## Elektronik I: Aufgabenblatt 8 (Kapazität, Induktivität, zeitdiskrete Simulation)

Hinweise: Schreiben Sie die Lösungen, so weit es möglich ist, auf die Aufgabenblätter. Tragen Sie Namen, Matrikelnummer und Studiengang in die nachfolgende Tabelle ein und schreiben Sie auf jedes zusätzlich abgegebene Blatt ihre Matrikelnummer.

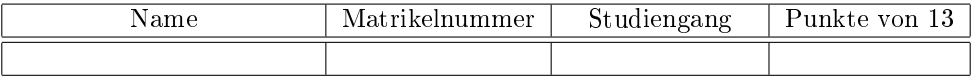

Aufgabe 8.1: Bestimmen Sie die Gesamtkapazität zwischen den Anschlüssen der nachfolgenden Schaltung: 2P

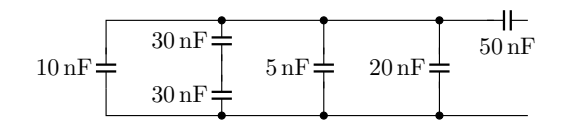

Aufgabe 8.2: Wie groß ist der Ground Bounce für einen integrierten Schaltkreis bei einer Stromzunahme am Masseanschluss von 1 mA in einer Nanosekunde, wenn die Induktivität vom Chip-Anschluss der Masse zum Schaltkreispin 10 nH, vom Masseanschluss des Schaltkreises zum Massepunkt auf der Leiterplatte 20 nH beträgt und der Stützkondensator fehlt? 2P

Aufgabe 8.3: Stellen Sie den Algorithmus zur zeitdiskreten Berechung der Ausgangsspannung  $u_{\rm a}(t)$  für die nachfolgende Schaltung auf.

> $u_{\rm C}(t = 0) = 0$  $i_{\rm L}(t = 0) = 0$  $u_{\rm e}(t)$  $\mathcal{C}_{0}^{(n)}$ L  $i_{\rm L}$  $u_{\rm L}$  $R_{2}$  $R_1$  $u_{\rm C} = u_{\rm a}$

- a) Entwickeln Sie die Ersatzschaltung mit der Kapazität und der Induktivität als Quellen. 2P
- b) Stellen Sie die Knoten- und Maschengleichungen für die Berechnung der Ausgangsspannung, der Spannung über der Induktivität und dem Strom durch die Kapazität aus der Eingangsspannung, dem Strom durch die Induktivität und der Spannung über der Kapazität auf. 2P
- c) Ergänzen Sie die Anfangsinitialisierung, die Schleife » Wiederhole für alle Zeitschritte ... « und die Gleichungen zur Berechnung der Folgespannung über der Kapazität und den Folgestrom durch die Induktivität. 2P

Aufgabe 8.4: Die nicht näher bekannte lineare Schaltung in der nachfolgenden Abbildung links reagiert auf einen Sprung von +1 V wie in der mittleren Abbildung dargestellt. Skizzieren Sie den Signalverlauf der Ausgangsspannung für den Eingangsspannungsverlauf in der Abbildung rechts. 3P

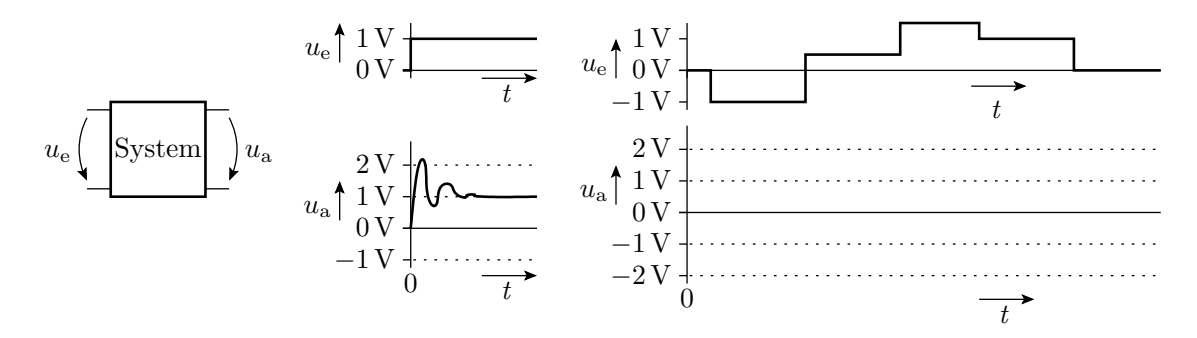